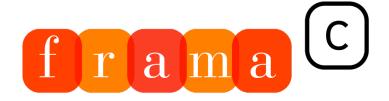

## Software Analyzers

## Frama-Clang Plug-in User Manual

version 0.0.14 for Frama-C version 27.x Cobalt

David R. Cok

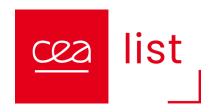

tmp2[8][8]; /\* Loops indexes and temporary matrices. \*/ double ftmp1, ftmp2; static int init = 1; static ((2.0 \* i + 1.0) \* j \* TH); ftmp2 = ftmp1; /\* The well known formula. The max absolute value for ftmp1 and ftm oefficient by 2^NBC2. The max absolute value for \* ftmp2 is 2^(NBC2-1). \*/ if (ftmp2 < 0) ftmp2 🚄 0.5; else ftmp2 tmp1[i][j] = 0; k < 8; k++) tmp1[i][j] += mc1[i][k] \* m1[k][j]; /\* The [i,j] coefficient of the matrix product MC1\*M1ed on NBI bits. \*/if (tmp1[i][j] < -(1 << (NBI - 1))) tmp2[j][i] = -(1 << (NBI - 1)); else 🗗 (tmp1[i][j] >= < 8; j++) { for(k = 0, tmp1[i][j] = 0; k < 8; k++) tmp1[i][j] += mc2[i][k] \* tmp2[k][j]; /\* The [i,j] coeffice [] += 1; tmp1[i][j] >>= 1; /\* Final rounding. tmp2[i][j] is now represented on 9 bits. \*/if <math>(tmp1[i][j] < -256 m2[j]pmse[8][8]; long pme[8][8]; } IEEE\_1180\_1990\_stat\_set; long IEEE\_1180\_1990\_rand(long L, long H) e ftmp1, ftmp2; static int init = 1; static long mc1[8][8], mc2[8][8]; /\* hard-coded cosines matrices formula. The max absolute value for ftmp1 and ftmp2 is 0.5. \*/ ftmp1 \*= (1 << NBC1); if (ftmp1 < 0) ftm tmp2 is 2^(NBC2-1). \*/ if (ftmp2 < 0) ftmp2 -= 0.5; else ftmp2 += 0.5; /\* For symetrical rounding.\*\* m1[k][j]; /\* The [i,j] coefficient of the matrix product MC1\*M1. \*/ tmp1[i][j] >>= (NBC1 + 10 - NBI); tmpnp2[j][i] = -(1 << (NBI - 1)); else if (tmp1[i][j] >= (1 << (NBI - 1))) tmp2[j][i] = (1 << (NBI - 1)) - 1; else tm [i][i] += mc2[i][k] \* tmp2[k][i]; /\* The [i,i] coefficient of the matrix product MC2\*TMP2, thatesented on 9 bits. \*/if (tmp1[i][j] < -256)m2[j][i] = -256; else if (tmp1[i][j] > 255) m2[j][i] EEE\_1180\_1990\_rand(long L, long H) { static long randx = 1;void idct (long m1[8][8] /\* hard-coded cosines matrices. \*/if (init) { for (i = 0; i < 8; i++) for (j = 0; j < 8; j++) { ftmp} f(x) = (1 << NBC1); if f(x) = 0.5; timp1 f(x) = 0.5; else f(x) = 0.5; mc1 f(x) = 0.5; timp2 0.5; /\* For symetrical rounding. \*/ mc2[i][j] = ftmp2; } init = 0; } /\* Then the first pass. \*/ for(i = 0, 1) = 8; i+

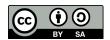

# CONTENTS

|   | Forev               | word                                       | 4  |  |
|---|---------------------|--------------------------------------------|----|--|
| 1 | Intro               | duction                                    | 5  |  |
| 2 | Insta               | llation                                    | 6  |  |
| 3 | Running the plug-in |                                            |    |  |
|   | 3.1                 | C++ files                                  | 8  |  |
|   | 3.2                 | Frama-clang executable                     | 8  |  |
|   | 3.3                 | Frama-clang options                        | 9  |  |
|   | 3.4                 | Include directories                        | 10 |  |
|   | 3.5                 | 32 and 64-bit targets                      | 10 |  |
|   | 3.6                 | Warnings, errors, and informational output | 10 |  |
|   |                     | 3.6.1 Errors                               | 11 |  |
|   |                     | 3.6.2 Warnings                             | 11 |  |
|   |                     | 3.6.3 Informational output                 | 11 |  |
| 4 | Runr                | ning the Frama-Clang front-end standalone  | 12 |  |
|   | 4.1                 | framaCIRGen specific options               | 12 |  |
|   | 4.2                 | Clang options                              | 12 |  |
|   | 4.3                 | Default command-line                       | 13 |  |
| 5 | Knov                | vn Limitations                             | 14 |  |
|   | 5.1                 | Implementation of Cpp                      | 14 |  |
|   | 5.2                 | Implementation of ACSL++                   | 14 |  |
|   | 5.3                 | Other Frama-Clang limitations              | 15 |  |
| 6 | Prep                | rocessing                                  | 16 |  |
|   | 6.1                 | Frama-Clang preprocessor implementation    | 16 |  |
|   | 6.2                 | Trigraphs                                  | 17 |  |
|   | 6.3                 | Digraphs                                   | 17 |  |
|   | 6.4                 | Preprocessor tokens                        | 17 |  |
|   | 6.5                 | Preprocessor directives                    | 18 |  |

|   |                               | CONTENTS |
|---|-------------------------------|----------|
| 7 | Grammar and parser for ACSL++ | 19       |
| A | Changes                       | 21       |
|   | Bibliography                  | 23       |

## FOREWORD

This is the user manual for the Frama-C plug-in Frama-Clang.<sup>1</sup> The contents of this document correspond to version 0.0.14 of the plug-in compatible with the 27.x Cobalt version of Frama-C [4, 1]. The development of the Frama-Clang plug-in is still ongoing. Features described by this document will certainly evolve in the future.

## Acknowledgements

We gratefully thank all the people who contributed to this document: Virgile Prevosto, Armand Puccetti and Franck Védrine.

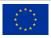

This project has received funding from the European Union's Horizon 2020 Programme under grant agreement  $N^{\circ}731453$  (VESSEDIA).

https://frama-c.com/frama-clang.html

Introduction

Frama-C [4, 1] is a modular analysis framework for the C programming language that supports the ACSL specification language [2]. This manual documents the Frama-Clang plug-in of Frama-C, version 0.0.14. The Frama-Clang plug-in supports the ACSL++ extension of ACSL for C++ programs and specifications; it is built on the  $Clang^1$  compiler infrastructure and uses Clang for parsing C++. The plug-in extends Clang to parse ACSL++, translating source files containing C++ and ACSL++ into Frama-C's intermediate language for C and ACSL.

The Frama-Clang plug-in intends to provide a full translation of C++ and ACSL++ into the Frama-C internal representation, and from there to allow C++ programs and ACSL++ specifications to be analyzed by other Frama-C plug-ins. *This is a work in progress*. The following sections describe the current status and limitations of the current implementation.

- The plug-in aims for the C++11 version of C++
- ACSL++ is described in the companion ACSL++ reference manual [3], also a part of the Frama-C release
- The plug-in is compatible with version 11.0-16.0 of Clang. This version of Clang supports C++ versions through C++17 (cf. https://clang.llvm.prg/cxx\_status.html). However, Frama-Clang may not support all of the features of C++ within annotations.

https://clang.llvm.org/

Frama-Clang is currently still experimental and not part of regular Frama-C releases. It must be built from source and added to a Frama-C installation. If you're already using the opam package manager to install Frama-C (see below), Frama-Clang can be installed directly with opam install frama-clang.

The remainder of this chapter gives the instructions for installing Frama-Clang manually. Frama-Clang depends on two software packages:

- A current version of Frama-C itself. It is highly recommended to install Frama-C using opam, as described in the installation procedures for Frama-C (https://frama-c.com/download.html).
   Version 0.0.14 of Frama-Clang is compatible with version 27.x Cobalt of Frama-C.
- An installation of Clang, which is available as part of LLVM, which itself is available from <a href="http://releases.llvm.org">http://releases.llvm.org</a>. Note that you will need Clang's library and its headers, not just the compiler itself. Version 0.0.14 of Frama-Clang is compatible with version 11.0-16.0 of Clang.

In addition, a third package is needed for compiling Frama-Clang, camlp5 (https://camlp5.github.io/). Once Frama-Clang has been installed, camlp5 is not required anymore. Again, the easiest way to install camlp5 itself is through opam. Finally, newer versions of OCaml have dropped the Genlex and Streams modules from their standard library, so that another opam package must be installed as well, namely camlp-streams.

Building and installing Frama-Clang has three effects:

- The Frama-Clang executable files are installed within the Frama-C installation. In particular, if Frama-C has been installed using opam, then the principal executable framaCIRGen will be installed in the opam bin directory. You must be sure that this directory is on your \$PATH. This is usually the default for standard opam installations. In doubt, you can try the command which framaCIRGen after installation to be sure that framaCIRGen will be correctly detected by your shell.
- The Frama-C plug-in itself is copied into the standard Frama-C plug-in directory (as given by frama-c-config -print-plugin-path), so that it will be loaded automatically by the main Frama-C commands at each execution.
- Include files containing ACSL++ specifications of C++ library functions are copied to directory \$FRAMAC\_SHARE/frama-clang/libc++, where \$FRAMAC\_SHARE is the path given by the command frama-c-config -print-share-path.

These include files are replacements for (a subset of) the standard system include files. They should have the same definitions of C and C++ functions and classes, but with ACSL++ annotations giving their specifications. Note however that this is still very much a work in progress, except for the headers that are imported from the C standard library, which benefit from the specifications of the headers provided by Frama-C itself.

The plugin can be built by hand from source using the following commands. Create a new directory to which you download and unpack the source distribution. Then cd into the source directory itself (one level down) and execute:

```
make install
```

By default, Frama-Clang will install its files under the same root directory as Frama-C itself. In particular, if Frama-C has been installed from opam, the installation will be done under \$ (opam var prefix) directory. To install it in another directory, you can set the PREFIX environment variable before executing make install. Note that in that case, Frama-C may not be able to load the plug-in automatically.

#### 3.1 **C++** files

Once installed the plugin is run automatically by Frama-C on any C++ files listed on the command-line. C++ files are identified by their filename suffixes. The default suffixes recognized as C++ are these: .cpp, .C, .cxx, .ii, .ixx, .ipp, .i++, .inl, .h, .hh

Currently this set of suffixes is compiled in the plugin (in file frama\_Clang\_register.ml) and can only be changed by recompiling and reinstalling the plugin.

## 3.2 Frama-clang executable

The plug-in operates by invoking the executable framaCIRGen (which must be on the system \$PATH) on each file identified as C++, in turn. For each file it produces a temporary output file containing an equivalent C AST, which is then translated and passed on as input to Frama-C. This executable is a single-file-at-a-time command-line executable only. Various options control its behavior.

The file-system path identifying the executable is provided by the **-cxx-clang-command <cmd>** option and is **framaCIRGen** by default. The path may be absolute; if it is a relative path, it is found by searching the system \$PATH.

The PARSING section of the output of frama-c -kernel-h lists some options for controlling the behavior described above. This is notably the case for:

- cpp-extra-args which contains arguments to be passed to the preprocessor (e.g. -D macro definitions or -I search path directives). In case the project under analysis mixes C and C++ files which require distinct preprocessor directives, it is possible to use the Frama-Clang-specific option -fclang-cpp-extra-args. In that case, Frama-Clang will not consider -cpp-extra-args at all. See section 3.4 for more information.
- -machdep which indicates the architecture on which the program is supposed to run. See section 3.5 for more information

Apart from -fclang-cpp-extra-args, and -cxx-clang-command, Frama-Clang options governing the parsing of C++ files are:

- -cxx-c++stdlib-path, the path where Frama-Clang standard C++ headers are located.
- -cxx-cstdlib-path, the path where Frama-C standard C headers are located
- -cxx-nostdinc, instructs framaCIRGen not to consider Frama-Clang and Frama-C headers (i.e. fall back to system headers).

## 3.3 Frama-clang options

The options controlling Frama-Clang are of four sorts:

- options known to the Frama-C kernel
- options the Frama-Clang plug-in has registered with the Frama-C kernel. These also are recognized by the Frama-Command-line.
- options known to framaCIRGen directly (and not to FramaC, These must be included in the internal command that invokes framaCIRGen using the -cpp-extra-args option. These options are described in §4.
- Clang options, which must also be supplied using the -cpp-extra-args option, and are passed through framaCIRGen to Clang. See §4.

The options in the first two categories are processed by the Frama-C kernel when listed on the Frama-C command-line. The use of the Frama-C command-line is described in the core Frama-C user guide. There are many kernel options that affect all plugins and many options specific to Frama-Clang. The command

frama-c -kernel-h

shows all kernel options; the command

frama-c -fclang-h

shows all Frama-Clang specific options.

The most important of the options are these:

- --help or -h introduction to Frama-C help
- -kernel-h, -fclang-h help information about FramaC the FramaCkernel and the Frama-Clang plug-in
- -print prints out the input file seen by FramaC when Frama-Clang is being used this is the input file after pre-processing and translation from C++ to C. Thus this output can be useful to see (and debug) the results of Frama-Clang's transformations.
- --kernel-warn-key=annot-error=<val> sets the behavior of Frama-C, including Frama-Clang, when a parsing error is encountered. The default value (set by the kernel) is abort, which terminates processing upon the first error; a more useful alternative is active, which reports errors but continues processing further annotations.
- -machdep <arg> sets the target machine architecture, cf. §3.5
- -kernel-msg-key <categories> sets the amount of informational messages according
  to different categories of messages. See -kernel-msg-key help for a list of informational
  categories.
- -kernel-warn-key <categories> sets the amount and behavior of warnings.
  - See -kernel-warn-key help for a list of warning categories.
- -fclang-msg-key <categories> sets the amount of informational messages according to different categories of messages. See -fclang-msg-key help for a list of informational categories.
- -fclang-warn-key <code><categories></code> sets the amount and behavior of warnings.

See -fclang-warn-key help for a list of warning categories.

- -fclang-verbose <n> sets the amount of information from the Frama-Clang plug-in
- --fclang-debug <n> sets the amount of debug information from the Frama-Clang plug-in
- - annot enables processing ACSL++ annotations (enabled by default)
- no-annot disables processing ACSL++ annotations
- -cxx-unmangling <key> indicates how mangled C++ symbols will be displayed by Frama-C
  pretty-printing. key can be one of:
  - help: outputs the list of existing key with a short description
  - fully-qualified: each symbol is displayed with its fully-qualified C++ name
  - without-qualifier: each symbol is displayed with its unqualified name. This gives

- shorter, but more ambiguous outputs.
- none: no demangling is performed, symbols are displayed as seen in the AST
- -cxx-parseable-output indicates that the pretty-printed code resulting from the translation should be able to be parsed again by Frama-C. This implies -cxx-unmangling none.

Note that the Frama-C option -no-pp-annot is ignored by Frama-Clang. Preprocessing is always performed on the source input (unless annotations are ignored entirely using -no-annot).

#### 3.4 Include directories

By default framaCIRGen is given the paths to the two directories containing the Frama-Clang and Frama-C header files, which include ACSL++ specifications for the C++ library functions. The default paths (namely \$FRAMAC\_SHARE/libc++ and \$FRAMAC\_SHARE/libc) to these directories can be overriden by the Frama-Clang options -cxx-c++stdlib-path and -cxx-cstdlib-path options.

Users typically have additional header files for their own projects. These are supplied to the Frama-Clang preprocessor using the option -cpp-extra-args.

You can use -fclang-cpp-extra-args instead of cpp-extra-args; multiple such options also have a cumulative effect. The Frama-Clang option only affects the Frama-Clang plugin, whereas -cpp-extra-args may be seen by other plugins as well, if such plugins do their own preprocessing. Also note that the presence of any instance of -fclang-cpp-extra-args will cause uses of -cpp-extra-args to be ignored.

The system header files supplied by Frama-Clang does not include all C++ system files. Omissions should be reported to the Frama-C team.

As an example, to perform wp checking of files a.cpp and inc/a.h, one might use the command-line frama-c -cpp-extra-args="-Iinc" -wp a.cpp

## 3.5 32 and 64-bit targets

ACSL++ is for the most part machine-independent. There are some features of C++ that can be environment-dependent, such as the sizes of fundamental datatypes. Consequently, Frama-C has some options that allow the user to state what machine target is intended.

- The -machdep option to Frama-C. See the allowed values using the command frama-c -machdep help.

For example, with a value of  $x86\_32$ , sizeof(long) has a value of 4, whereas with the option—machdep  $x86\_64$ , sizeof(long) has a value of 8.

## 3.6 Warnings, errors, and informational output

Output messages arise from multiple places: from the Frama-Clang plugin, from the framaCIRGen lexer and parser, from the Clang parser, and from the Frama-C kernel (as well as from any other plugins that may be invoked, such as the wp plug-in). They are controlled by a number of options within the Frama-C kernel and each plugin. Remember that Clang and framaCIRGen options must be put in the -cpp-extra-args option.

Output messages, including errors, are written to standard out, not to standard error.

#### **3.6.1** Errors

Error messages are always output. The key question is whether processing stops or continues upon encountering an error. Continuing can result in a cascade of unhelpful error messages, but stopping immediately can hide errors that occur later in source files.

- --stop-annot-error is a framaCIRGen option that causes prompt termination on annotations errors (the framaCIRGen default is to continue); this does not respond to errors in C++ code
- -kernel-warn-key=annot-error=abort is a Frama-Clang plug-in option that will invoke framaCIRGen with --stop-annot-error. error and error\_once (instead of abort) have the same effect; other values for the key will allow continuing after errors. The default is abort.

#### 3.6.2 Warnings

Warning messages from framaCIRGen can be controlled with the -warn option of framaCIRGen.

- -Werror is a clang and framaCIRGen option that causes any parser warnings to be treated as errors
- -w is a clang and framaCIRGen option that causes any parser warnings to be ignored

The Clang options are not currently integrated with the Frama-C warning and error key system.

#### 3.6.3 Informational output

This section is not yet written

The Clang informational output is not currently integrated with the Frama-C warning and error key system.

# RUNNING THE FRAMA-CLANG FRONT-END STANDALONE

In normal use within Frama-C, the frama-ClRGen executable is invoked automatically. However, it can also be run standalone. In this mode it accepts command-line options and a single input file; it produces a C AST representing the translated C+++, in a text format similar to Cabs.

The exit code from framaCIRGen is

- 0 if processing is successful, including if only warnings or informational messages are emitted
- 0 if there are some non-fatal errors but --no-exit-code is enabled (the default)
- 1 if there are some non-fatal errors but --exit-code is enabled, or if there are warnings and -Werror is enabled, but -w is not.
- 2 if there are fatal errors

Fatal errors are those resulting from misconfiguration of the system; non-fatal errors are the result of errors in the user input (e.g. parsing errors).

The -Werror option causes warnings to be treated as errors.

All output is sent to the standard output.<sup>1</sup>

## 4.1 framaCIRGen specific options

These options are specific to framaCIRGen.

- -h print help information
- -help print more help information
- -{-}version print version information
- o <file> specifies the name and location of the output file (that is, the file to contain the generated AST). The output path may be absolute or relative to the current working directory. This option is required.
- -v verbose output
- -{-} stop-annot-error if set, then parsing stops on the first error; default is off

## 4.2 Clang options

Frama-Clang is built on the Clang C++ parser. As such, the framaClRGen executable accepts the clang compiler options and passes them on to clang. There are many of these. Many of these are irrelevant to Frama-Clang as they relate to code generation, whereas Frama-Clang only uses Clang for

<sup>&</sup>lt;sup>1</sup> Currently clang output goes to std err.

parsing, name and type resolution, and producing the AST. You can see a list of options by running framaCIRGen -help

The most significant Clang options are these:

- -I <dir> adds a directory to the include file search path. Using absolute paths is recommended;
   relative paths are relative to the current working directory.
- -w suppress clang warnings
- -Werror treat warnings as errors

Although Clang can process languages other than C++, C++ is the only one usable with Frama-Clang.

#### 4.3 Default command-line

The launching of framaCIRGen by Frama-C includes the following options by default. The FramaCoption -fclang-msg-key=clang will show (among other information) the internal command-line being invoked.

- target <target> with the target being set according to the -machdep and -target options given to Frama-C (cf. §3.5)
- D\_\_\_FC\_MACHDEP\_86\_32 also set according to the chosen architecture. The corresponding \_\_FC\_MACHDEP\_\* macro is used in Frama-C- and Frama-Clang provided standard headers for architecture-specific features.
- -std=c++11 target C++11 features
- nostdinc use Frama-Clang and Frama-C system header files, and not the compiler's own header files
- -I\$FRAMAC\_SHARE/frama-clangs/libc++ -I\$FRAMAC\_SHARE/libc-include the Frama-Clang and Frama-C header files, which contain system library definitions with ACSL++ annotations (the paths used are controlled by the FramaCoptions -cxx-c++stdlib-path and -cxx-cstdlib-path).
- -- annot or -- no-annot according to the -annot or -no-annot Frama-C kernel option
- -stop-annot-error if the corresponding option (-fclang-warn-key=annot-error=abort) is given to  ${\sf Frama-C}$
- options to set the level of info messages and warning messages, based on options on the Frama-C command-line

## KNOWN LIMITATIONS

The development of the Frama-Clang plug-in is still ongoing. Frama-Clang does not implement all of current C++ nor all of ACSL++ as defined in its language definition [3]. The most important such limitations are listed in this section.

These lists are not (nearly) complete

## 5.1 Implementation of Cpp

The following C++ features are not implemented in ACSL++.

- preprocessing is restricted within ACSL++ annotations (cf. §6)
- uses of typename
- uses of templates are not robust
- uses of typeid
- implementation of the standard library is very rudimentary
- main target of Frama-Clang is C++11

## 5.2 Implementation of ACSL++

These  $\mathsf{ACSL}++$  features are not yet implemented

- Frama-Clang cannot process annotations that are separate from the source file
- ACSL++ specifications for standard C++ library functions are still quite limited
- ACSL++ definitions within template declarations
- ghost code is not yet implemented
- model declarations
- set comprehensions
- using (namespace) declarations (parsed but has no effect)
- pure functions (parsed but incompletely implemented)
- throws clause (parsed but not implemented in Frama-C)
- interaction of throws and noexcept
- parallel \let
- \count and \data are parsed but not yet implemented in Frama-C
- formal parameters that are references have pre and post states
- dynamic casting not yet implemented in Frama-C
- rounding mode and related builtin functions
- builtin types list and \set and related builtin functions
- \valid\_function \allocable \freeable \fresh are not yet implemented by Frama-C
- extended quantifiers are not yet implemented by Frama-C

- global invariants are not yet implemented by Frama-C
- generalized invariants are not yet implemented by  $\mathsf{Frama}\text{-}\mathsf{C}$
- assigns with both  $\$ from and = is not yet implemented

## 5.3 Other Frama-Clang limitations

- -fclang-version is not implemented
- parsing routines need work to improve robustness, to improve accuracy of locations, and to guard against leaking memory when parses fail
- the term/predicate parsing methods should be refactored to avoid deep call stacks
- resolve issues of tset representations
- cannot change the set of C++ suffixes
- frama-clang info/warn/error messages are not yet properly categorized and integrated with -fclang-log, -fclang-msg-key, fclang-warn-key. In particular, clang messages are completely independent of the Frama-C logging framework

## Preprocessing

6

This section describes the implementation of the C++ preprocessor for ACSL++ annotations. Recall that the C++ preprocessor replaces comments (including ACSL++ comments) by white space, without operations such as handling preprocessor directives. Accordingly, Frama-Clang must handle standard preprocessing within ACSL++ annotations itself.

As a refresher, the C/C++ preprocessor (CPP) (cf. https://gcc.gnu.org/onlinedocs/cpp/) conceptually implements the following operations on a C++ source file:

- The input is translated into a basic set of characters, including replacing trigraph sequences by their source character set equivalents
- Any backslash-whitespace-line-terminator sequence is removed and the line that it ends is combined with the following line, producing a sequence of logical lines.
- Comments are replaced by single spaces. This requires tokenizing the input to avoid recognizing comment markers within strings as indicating a comment. Note that this allows block comments to hide line terminations.
- The input text is divided into preprocessing tokens grouped in logical lines. Each preprocessor token becomes a compiler token (except where ## concatenation occurs). However, ACSL++ tokens are slightly different, as described below.
- The source text is transformed according to any preprocessing directives contained within it. Each
  preprocessing directive must be contained within one logical line. The result has no preprocessing
  directives remaining.
- Adjacent string literals (separated only by white-space or line-endings) are concatenated into a single string literal.

The result is a sequence of preprocessing tokens that is passed on to the remaining compiler phases.

## 6.1 Frama-Clang preprocessor implementation

The Frama-Clang implementation operates as follows, on each ACSL++ annotation comment in turn:

- A simplified custom lexer converts the text into preprocessor tokens, without doing macro substitution, to find instances of forbidden preprocessor directives. If possible and reasonable, these are elided from the input text and processing continues.
- The text is then submitted to Clang to obtain the complete sequence of preprocessor tokens, now with full preprocessing (except for adjacent string concatenation).
- Frama-Clang transforms the clang preprocessor tokens into ACSL++ tokens, which are then passed on to the ACSL++ parser to produce the desired AST.

## 6.2 Trigraphs

Trigraphs are defined for C++ but will currently be removed in C++17. Since trigraph processing by clang occurs before any recognition of comments, trigraphs in ACSL++ annotations are translated, if enabled in Clang. As they will be removed from C++, they are not recommended for use in ACSL++ annotations. Preprocessing of trigraphs is enabled by default.

## 6.3 Digraphs

Digraphs are alternate spellings of preprocessor tokens, in particular, of punctuation character sequences. Digraphs in ACSL++ annotations are translated just as they are in C++ (by Clang). Using digraphs is not recommended.

## 6.4 Preprocessor tokens

Preprocessor tokens (per CPP) belong to one of several categories: identifiers, literals (including numeric, character and string literals), header names, operators, punctuation, and single other characters. White space (space, tab) serves only to separate tokens; it is not needed between tokens whose concatenation is not a single token. Line terminators also separate tokens and also delineate certain features: preprocessing directives and string literals do not extend over more than one (logical) line.

Dollar signs are also allowed as non-digit identifier characters if the clang option

-fdollars-in-identifiers is enabled, which it is by default.

```
Enable with -fdollars-in-identifiers; disable with -fno-dollars-in-identifiers.
```

Numeric literals are more general than a C++ or ACSL number. Nevertheless, aside from token concatenation, each preprocessing token becomes a compiler token, which then may be an illegal compiler token.

The token definitions imply that arbitrary text can always be broken into legitimate preprocessor tokens, with the exception of a few characters and of badly formed unicode sequences.

Note that not all preprocessor tokens are valid C/C++ parser tokens. Tokens in the other category have no meaning to C/C++ and the number category allows many sequences that are not legal C/C++ numeric tokens. These tokens will generally provoke compiler errors. For example in C/C++, 0..2 is one token and is not interpreted as two consecutive numeric tokens.

ACSL and ACSL++ have slightly different tokens than the preprocessor, so the preprocessor tokens need to be re-tokenized in some cases:

- The @ token is a whitespace character in the interior of a ACSL++ annotation.
- There are some ACSL++ multi-character punctuator tokens that are not single preprocessor tokens:
  - all ACSL++ keywords that begin with a backslash, such as \result.
  - ==> (logical implies)
  - --> (bit-wise implies)
  - <==> (logical equality)
  - <--> (bit-wise equality)
  - ^^ (logical inequality)
  - ^\* (list repetition)
  - [ | and | ] (list creation)

These ACSL++ tokens need to be assembled from multiple CPP tokens (and those CPP tokens

- must not be separated by white space)
- A CPP numeric token that contains .. will not be a legal C/C++ number, but may be a sequence of legal ACSL++ tokens with the .. representing the range operator. For example, the single CPP token 0..last is retokenized for ACSL++ as if it were written 0 ... last .
- ACSL++ allows certain built-in non-ASCII symbols. An example is ∀ (unicode 0x2200) to designate
  a universal quantifier, which is an alternative form of \forall. A complete list of such tokens is
  given in the ACSL++ language definition.

## 6.5 Preprocessor directives

A preprocessing directive consists of a single logical line (after the previous preprocessing phases have been completed) that begins with optional white space, the # character, additional optional white space, and a preprocessor directive identifier. The preprocessing language contains a fixed set of preprocessing directive identifiers:

- define, undef
- if, ifdef, ifndef, elif, else, endif
- warning, error
- include
- line
- pragma

In addition, identifiers that have been defined (by a #define directive) as macros are expanded according to the macro expansion rules (not described here).

Because ACSL++ annotations are contained in C/C++ comments, any directives contained in the annotation are not seen when the source file is processed simply as a C/C++ source file. However, the effect of some directives lasts until the end of the source file. Accordingly, ACSL++ imposes constraints on the directives that may be present within annotations:

- define and undef are not permitted in an annotation. (If they were to be allowed, their scope would have to extend only to the end of the annotation, which could be confusing to readers.)
- macros occurring in an annotation but defined by define statements prior to the annotation are expanded according to the normal rules, including concatenation by ## operators. The context of macro definitions corresponds to the textual location of the annotation, as would be the case if the annotation were not embedded in a comment.
- if, ifdef, ifndef, elif, else, endif are permitted but must be completely nested within the annotation in which they appear (an endif and its corresponding if, ifdef, ifndef, or elif must both be in the same annotation comment.)
- warning and error are permitted
- include is permitted, but will cause errors if it contains, as is almost always the case, other disallowed directives
- line is not permitted
- pragma and the \_Pragma operator are not permitted
- stringizing (#) and string concatenation (##) operators are permitted
- the defined operator is permitted
- the standard predefined macro names are permitted: \_\_cpluscplus (in C++ compilers), \_\_DATE\_\_, \_\_TIME\_\_, \_\_FILE\_\_, \_\_LINE\_\_, \_\_STDC\_HOSTED\_\_

This section summarizes some of the technical implementation considerations in writing a parser for ACSL++ within Frama-Clang. This material may be useful for developers and maintainers of Frama-Clang; it is not needed by users of Frama-Clang

Recall that Frama-Clang uses clang to parse C++ and a custom parser to parse ACSL++ annotations, jointly producing a representation of the C++ and ACSL++ source input in the Frama-C intermediate language. The first version of the ACSL++ custom parser, written during the STANCE project, used a hand-written bison-like parser, but with function pointers to record state and actions rather than using a tool-generated table to drive the parsing. This design proved to be too brittle and difficult to efficiently evolve as new features were added to ACSL++. Consequently during the VESSEDIA project, the scanner and parser were completely rewritten, largely retaining the previous design's connections to clang, token definitions, name lookup and type resolution, and AST generation.

The new parser uses a recursive descent design in which the names of functions doing the parsing can match the names of non-terminals in the grammar. Consequently the implementation of the parser is much more readable, human checkable, and modifiable as the ACSL++ language evolves. The drawback of this design is that ACSL++ is not LL(1); it is not even LL(k) for fixed k. Thus some amount of lookahead and backtracking is required. The bulleted paragraphs below describe the problematic aspects of ACSL++ and how they are addressed.

The principal goal of an LL(k) formulation of a grammar is to be able to predict which grammar production is being seen in the input stream from a small amount of look-ahead. Most ACSL++ constructs start with a unique keyword (e.g., clauses begin with requires, ensures etc.) which serves this purpopse. But the constructs inherited from C++ pose some challenges.

- Left recursion. Expression grammars are typically left recursive, which is problematic for recursive
  descent parsers. However, it is well-known how to factor out left recursion. The precedence order
  of operators is largely hard-coded into the grammar implementation; the usual left recursion poses
  no particular challenge.
- terms vs. predicates. ACSL++ distinguishes terms and predicates, following the distinction between propositional and predicate logic. However, terms and predicates have very similar grammars. Furthermore, ACSL++ allows boolean-value terms to be implicitly converted to predicates and allows predicates to be used within terms (such as for the conditional sub-expression in a ternary expression). This makes it not possible to distinguish terms and predicates in top-down parsing. However, Frama-C has different AST nodes for the two, so it would require a very significant refactoring of Frama-C and all its plugins to unify terms and predicates (as other specification languages have done). Note that this problem is a challenge for any parser design. The previous and current parser designs adopted the same solution: maintain two parallel parses of expressions one as a term and one as a predicate. Error messages are emitted only when both parses fail or when a particular grammar production calls for a particular type of AST (term or predicate) and that one is not available.
- terms vs. tsets. Similarly, the ACSL++ language definition defines tsets (sets of locations) with grammar productions separately from terms. However, the grammars for the two are very similar. ACSL++ is much easier to parse and to implement if tsets are seen as terms with a specific type,

- namely sets. Many operations on a data type are also simply element-by-element operations on sets of such data types. Also, errors found during type-checking can be associated with more readable error messages than those found during parsing.
- cast vs. parenthesized expression To determine whether an input like (T) -x is (a) the difference of the parenthesized expression (T) and x or (b) a cast of -x to the type T, one must know whether T is a variable or type. This is a classic problem in parsing C++; it requires that identifiers be known to be either type names or variable names in the scanner. In addition, T here can be an arbitrary type expression. For example, in C++, a type expression can contain pointer operators that can look, at least initially like multiplications and they can contain template instantiations that look initially like comparisons. Frama-Clang handles this situation by allowing a backtrackable parse. When a left parenthesis is parsed in an expression context, the parser proceeds by attempting a parse of a cast expression. If the contents of the parenthesis pair is successfully parsed as a type expression, it is assumed to be a cast expression.
  - If such a parse fails, no error messages are emitted; rather the parse is rewound and proceeds again assuming the token sequence to be a parenthesized expression.
- set comprehension. The syntax of the set comprehension expression follows traditional mathematics: { expr | binders; predicate}. This structure poses two difficulties for parsers. First, the expression expr may contain bitwise-or operators, so it is not known to the parser whether an occurrence of | is the beginning of the binders or is just a bitwise-or operator. Second, the expression will use the variables declared in the binders section. However, the binders are not seen until after the expression is scanned. Note that these problems are not unique to a recursive descent design; they would challenge a LR parser just as much. This particular feature is not yet implemented in Frama-Clang, nor in Frama-C and so is not yet resolved in the parser implementation.
- labeled expressions. ACSL++ allows expressions to have labels, designated by a id: prefix. So the parser cannot know whether an initial id is a variable or just a label until the colon is parsed. Thus this situation requires a lookahead of 2 tokens.
  - Ambiguity arises with the use of a colon for the else part of a conditional expression. So in an expression such as a ? b ? c : d : e : f, it is ambiguous whether c or d or e is a label. Parenthesizing must be used to solve this problem. Frama-Clang presumes that if the *then* part of a conditional expression is being parsed, a following colon is always the colon introducing the *else* part. That is, the binding to a conditional expression has tighter precedence than to a naming expression.

Changes

A

This chapter summarizes the changes in Frama-Clang and its documentation between each release, with the most recent releases first.

### Version 0.0.15

- Better handling of mixed C/C++ code and extern "C" declarations
- Compatibility with Clang 17
- Compatibility with Frama-C 28.x Nickel

#### Version 0.0.14

- Compatibility with Frama-C 27.x Cobalt.
- Compatibility with Clang 15.0 and 16.0. Clang 10.0 is not supported anymore.
- Frama-Clang has an official opam package.

## Version 0.0.13

- Compatibility with Frama-C 25.0
- added limits and ratio headers (contributed by T-Gruber)

#### Version 0.0.12

- compatibility with Clang 13.0 and Clang 14.0
- Clang >= 10 is now required
- compatibility with Frama-C  $24.0\,$
- support for C++14 generic lambdas (contributed by S. Gränitz)
- option for printing reparseable code and using demangling also on non-C++ sources

#### Version 0.0.11

- compatibility with Clang 12.0
- compatibility with Frama-C 23.0
- Slightly improved ACSL++ parsing
- Various bug fixes

#### Version 0.0.10

- compatibility with Clang 11.x
- compatibility with Frama-C 22.x
- don't generate code for implicit member functions and operators when they're not used
- don't generate code for templated member functions that are in fact never instantiated

#### Version 0.0.9

- compatibility with Clang 10.0
- compatibility with Frama-C 21.x
- support for implicit initialization of POD objects.

#### Version 0.0.8

- compatibility with Clang 9.0
- compatibility with Frama-C 20.0
- proper conversion of ghost statements
- support for ACSL++ \exit\_status
- C++-part of the plug-in is now free from g++ warnings
- move away from camlp4 in favor of camlp5

#### Version 0.0.7

- First release of this manual.

## **BIBLIOGRAPHY**

- [1] Patrick Baudin, François Bobot, David Bühler, Loïc Correnson, Florent Kirchner, Nikolai Kosmatov, André Maroneze, Valentin Perrelle, Virgile Prevosto, Julien Signoles, and Nicky Williams. The Dogged Pursuit of Bug-Free C Programs: The Frama-C Software Analysis Platform. *Communications of the ACM*, 64(8):56–68, August 2021.
- [2] Patrick Baudin, Jean-Christophe Filliâtre, Claude Marché, Benjamin Monate, Yannick Moy, and Virgile Prevosto. ACSL: ANSI/ISO C Specification Language.
- [3] David R. Cok. ACSL++: ANSI/ISO C++ Specification Language.
- [4] Loïc Correnson, Pascal Cuoq, Florent Kirchner, André Maroneze, Virgile Prevosto, Armand Puccetti, Julien Signoles, and Boris Yakobowski. Frama-C User Manual. http://frama-c.cea.fr/download/user-manual.pdf.